## **TABLE LIST**

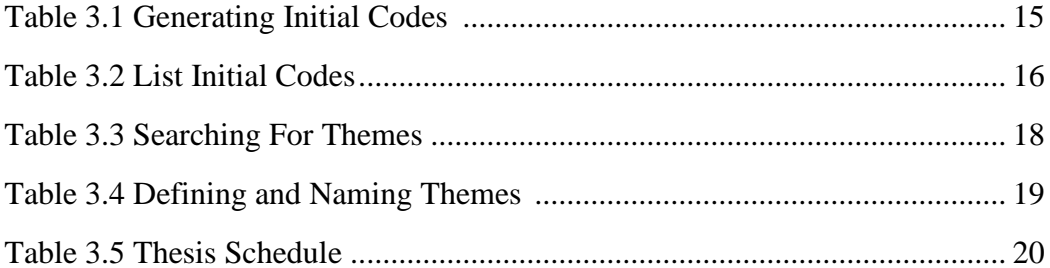